## **AFO 615 – Définir messages système**

## **615.1 Introduction**

Vous pouvez configurer le système de manière à ce qu'il affiche des messages à l'écran dans certaines situations. L'AFO 615 vous permet de définir et/ou de modifier les messages du système.

Après le lancement de l'AFO 615, un écran de menu s'affiche:

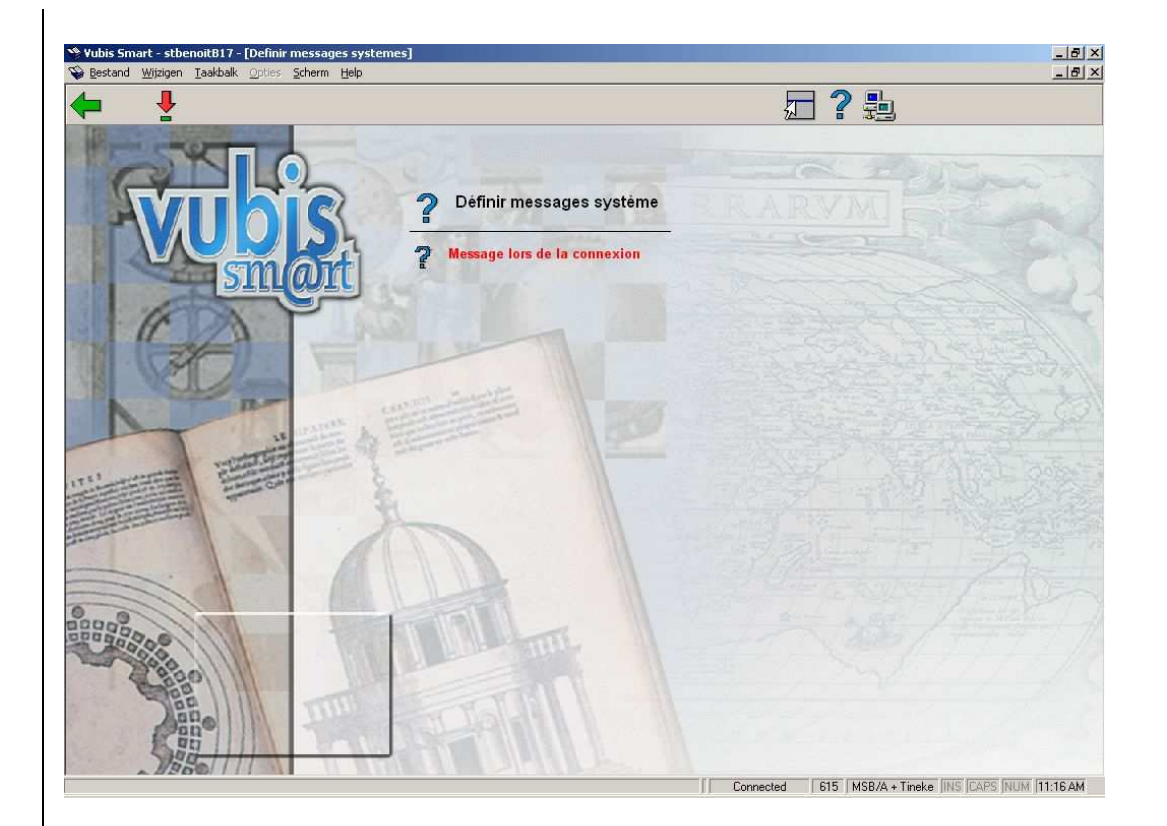

**Message lors de la connexion** 

Cette option du menu vous permet de définir un message général. Il s'agit d'un message qui s'affichera à chaque fois qu'un utilisateur ouvrira une session. Le message s'affiche après l'ouverture de la session.

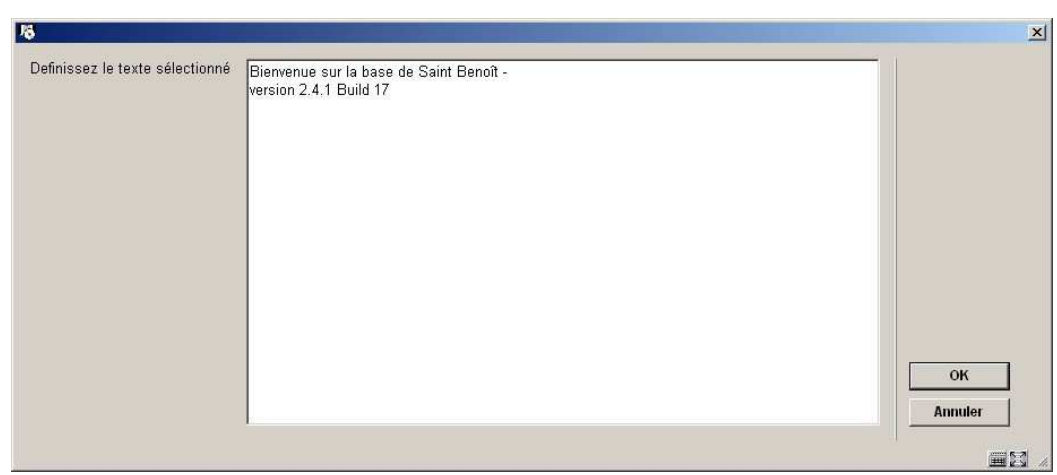

Après avoir cliqué sur cette option, un écran de saisie s'affiche:

Ajouter le texte. Si le message existe déjà, le texte du message s'affiche. Vous pouvez le modifier si nécessaire.

## • **Document control - Change History**

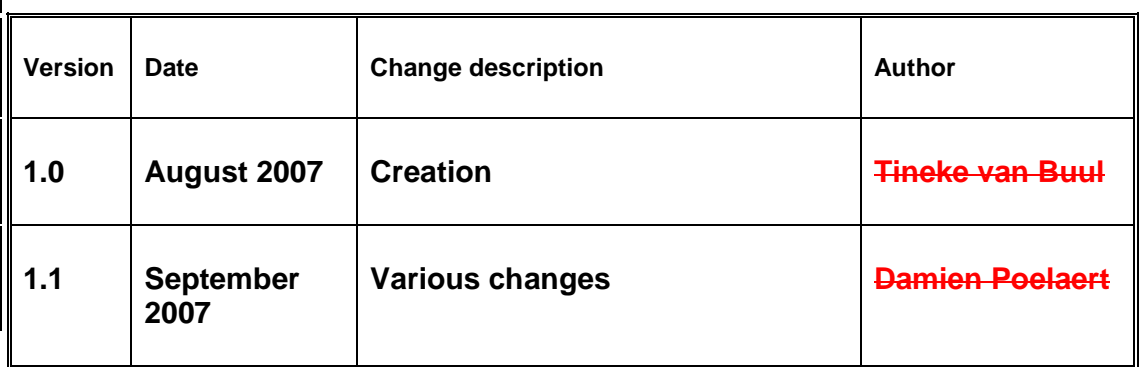